Sres. PyJ System Despacho del Gerente de IT. S/N – 09-01-2024 18:00hs GMT -3

## **ANALISIS DE EVENTO DE SEGURIDAD**.

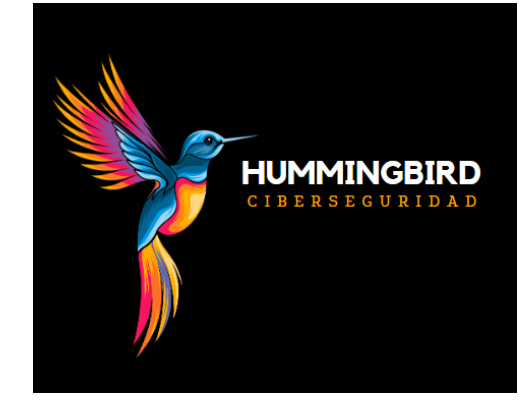

En la revisión de accesos rutinaria de los sistemas de vuestra empresa, bajo nuestro encargo, hemos detectado una intrusión de seguridad a la carpeta securizada "PyJ Systems"

De la verificación de accesos pudimos detectar que fue **modificado el archivo LOG.TXT** por las pruebas que suministraremos luego, dicho archivo en particular sumado al **acceso no autorizado detectado** nos hace tener certeza que las salvaguardas fueron vulneradas y los contenidos de la carpeta fueron Leídos/copiados por agentes no autorizados.

### **Acciones Tomadas:**

Se han tomado las siguientes medidas:

- bloqueo del acceso a dicha información y otras carpetas de la red, activando el rol de emergencia según el procedimiento de vuestra empresa y blanqueando la contraseña de todo el personal.
- todos los equipos han sido bloqueados de inmediato y sus usuarios referidos al protocolo de ABM de Contraseñas de la compañía
- dichas contraseñas fueron securizadas y normalizadas a 12 caracteres incluyendo Mayúsculas, minúsculas, alfanuméricos y signos especiales según las recomendaciones de la ISO 27001. (A.5.1.1 Políticas de seguridad de la información.)
- bloqueo de acceso remoto completo, para todos los niveles de usuario hasta no hayan modificado su contraseña corporativa.

## **Análisis ICD (integridad, confiabilidad, disponibilidad)**

Los archivos de la carpeta cumplen con Integridad y disponibilidad, pero **ya no son confidenciales**. Cualquier información operativa o de negocios debe darse por publica. Verificar potenciales riesgos a clientes e información clasificada.

## **Pruebas y Metodología.**

Del chequeo del hash MD5 (comparación criptográfica del archivo) podemos detectar que el archivo "log.txt" difiere del backup inmediato anterior al evento. Si bien dicho archivo por si mismo no es prueba suficiente dado que guarda información de accesibilidad normal, detectamos que no existen entradas anteriores a las 12:34hs del 09-01-2024. Dicho archivo

debería contener otras entradas verificadas antes de esa estampa de tiempo. Esta prueba, sumada al acceso remoto desconocido, nos asegura que el archivo fue modificado para borrar evidencia del acceso.

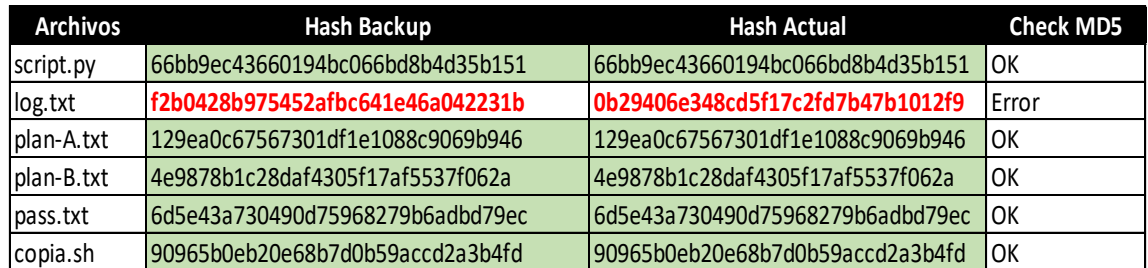

Imagen A.

# **Recomendaciones:**

- Lanzar una campaña de concientización sobre el uso de contraseñas seguras y potenciales riesgos al negocio por divulgación de la información.
- Obtener software de vigilancia de red, dado que la compañía maneja en su mayoría un entorno Microsoft, se recomienda SOLARWINDS.
- Verificar los permisos de los usuarios remotos.
- Auditar las reglas de Firewall.
- No exponer archivos confidenciales sin antes utilizar un método de encriptación segura.

Sin otro particular.

John Locke

Hummingbird Ciberseguridad.